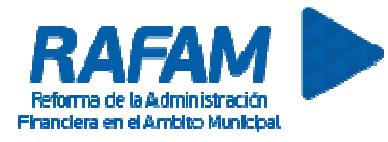

### **CONTABILIDAD FECHA: 17-11-2016 VERSION: 7.2.14**

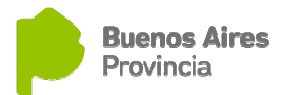

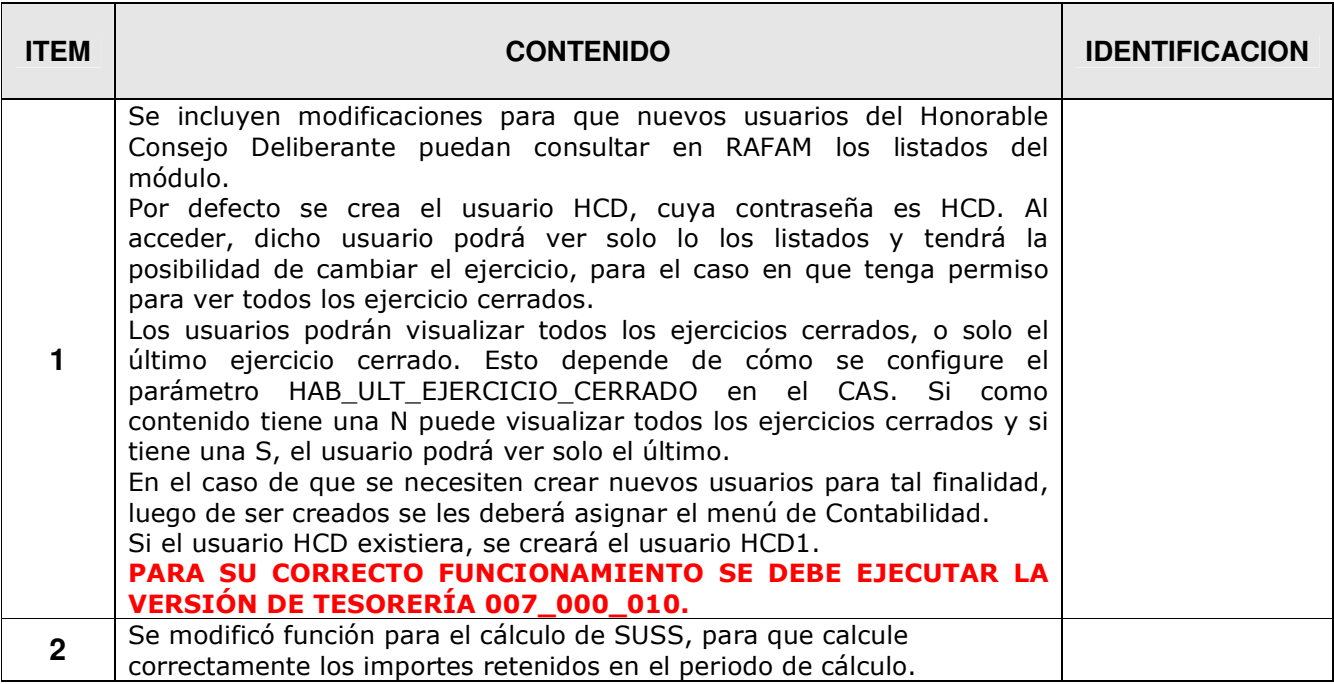

### **CONTABILIDAD FECHA: 16-09-2016 VERSION: 7.2.12**

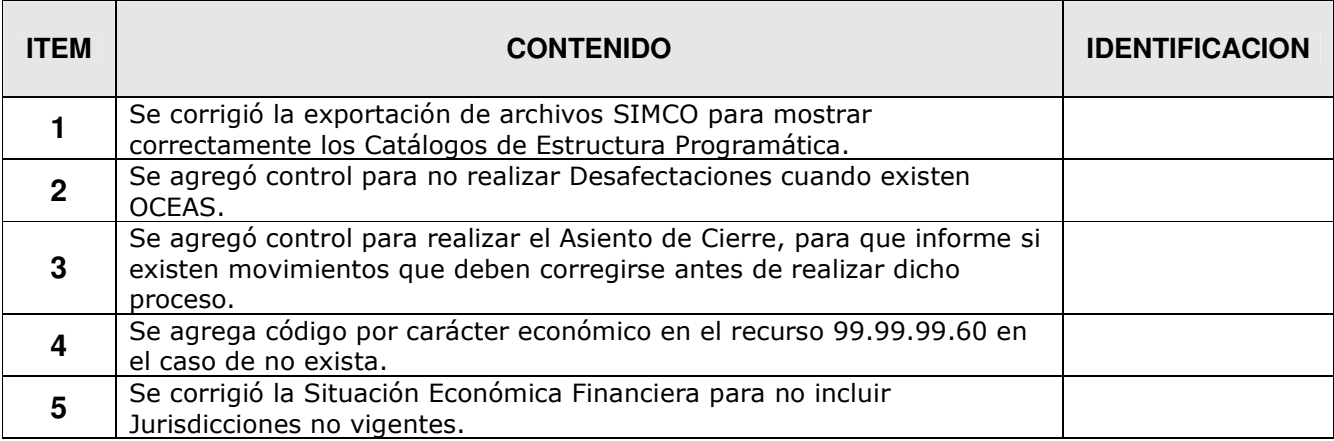

### **CONTABILIDAD FECHA: 14-07-2016 VERSION: 7.2.11**

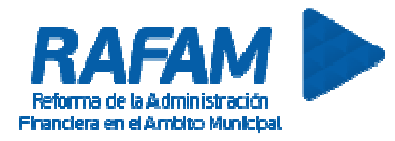

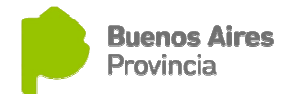

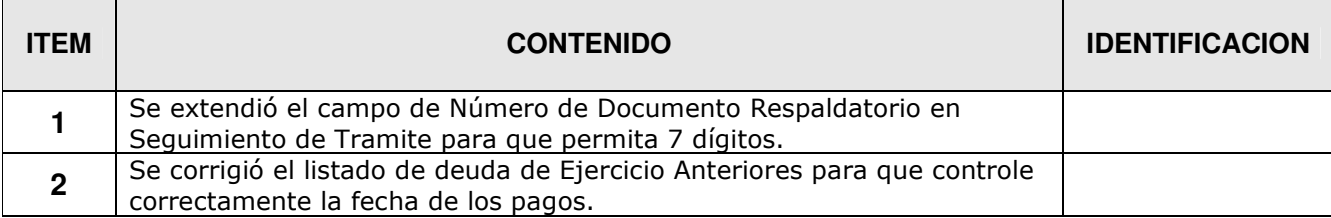

## **CONTABILIDAD FECHA: 01-05-2016 VERSION: 7.2.10**

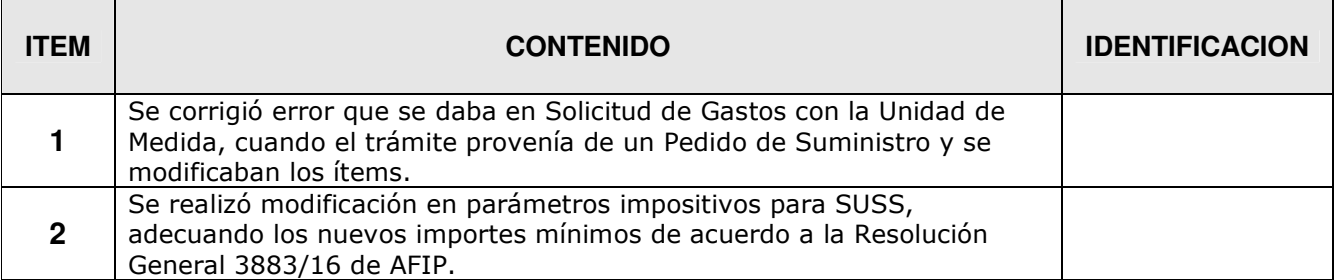

### **CONTABILIDAD FECHA: 17-05-2016 VERSION: 7.2.9**

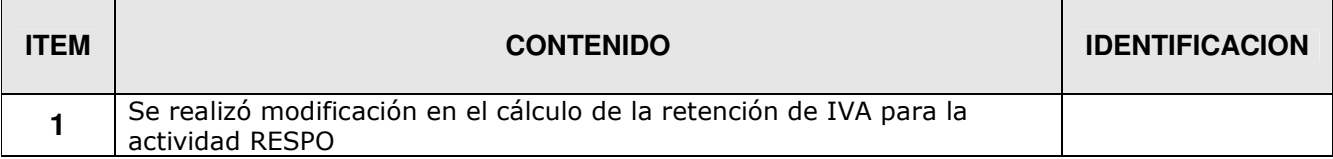

# **CONTABILIDAD FECHA: 11-05-2016 VERSION: 7.2.8**

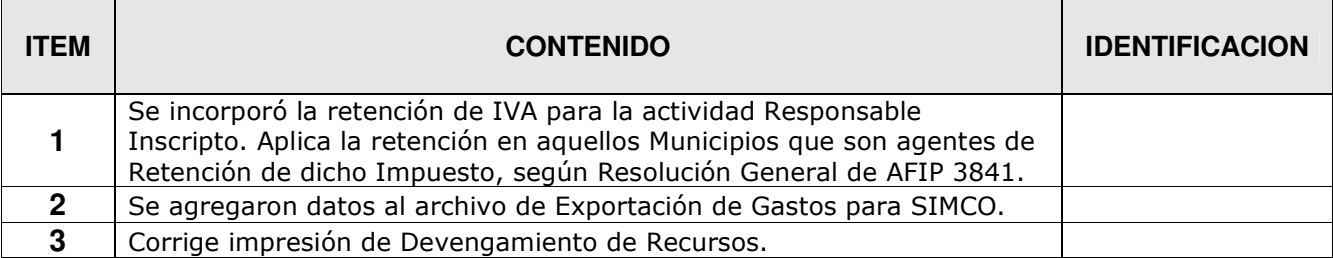

Ministerio de Economía | Subsecretaría de Coordinación Económica Dirección Provincial de Coordinación Municipal y Programas de Desarrollo Dirección de Sistemas de Información Económica y Financiera Municipal

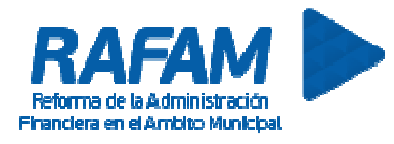

### **CONTABILIDAD FECHA: 14-01-2016 VERSION: 7.2.7**

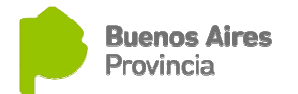

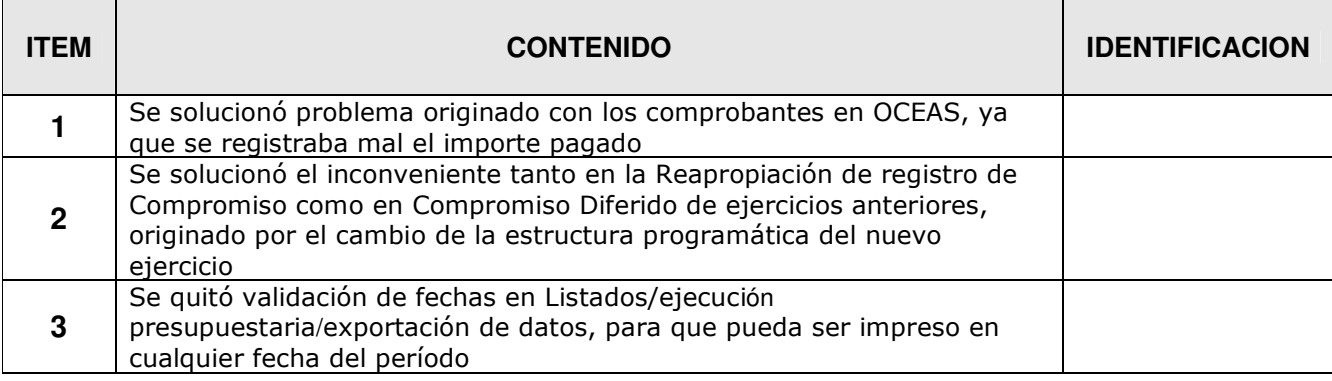

### **CONTABILIDAD FECHA: 04-01-2016 VERSION: 7.2.6**

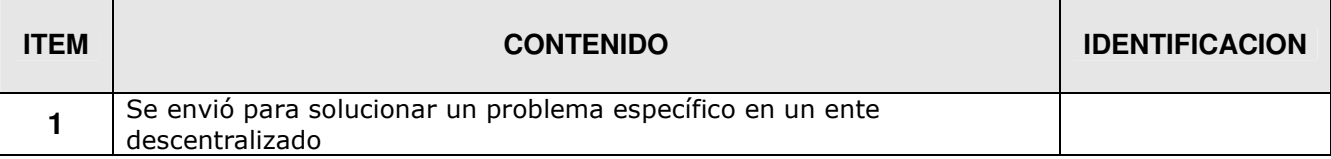

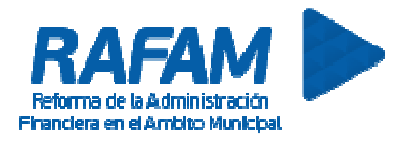

### **CONTABILIDAD FECHA: 22-12-2015 VERSION: 7.2.5**

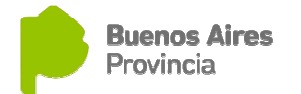

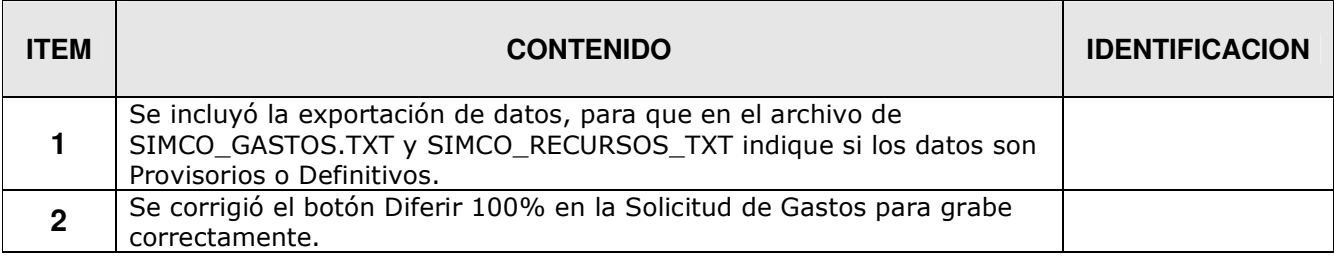

## **CONTABILIDAD FECHA: 03-12-2015 VERSION: 7.2.4**

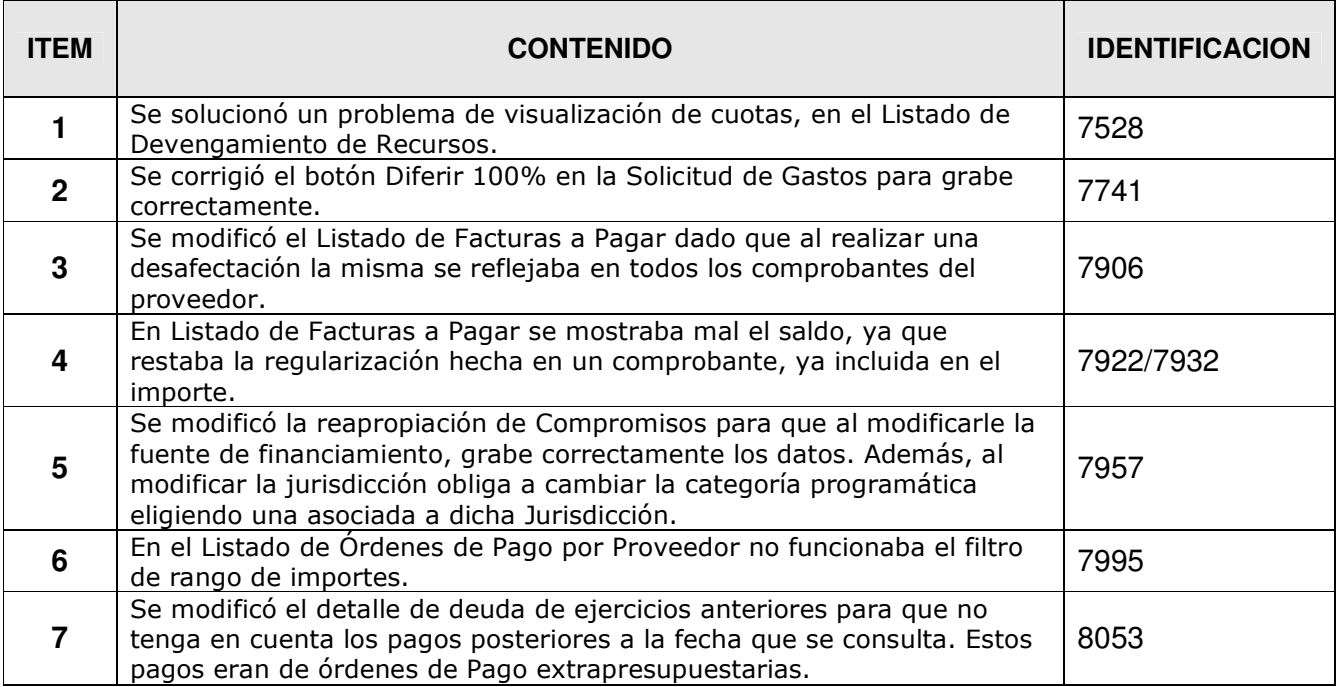

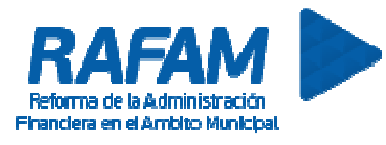

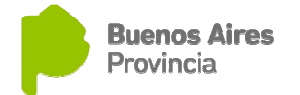

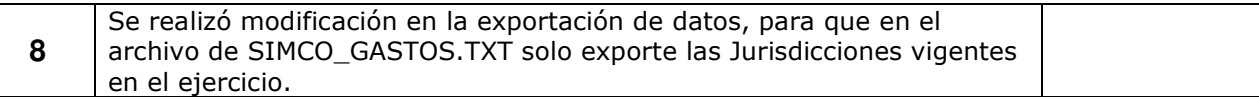

### **CONTABILIDAD FECHA: 02-10-2015 VERSION: 7.2.3**

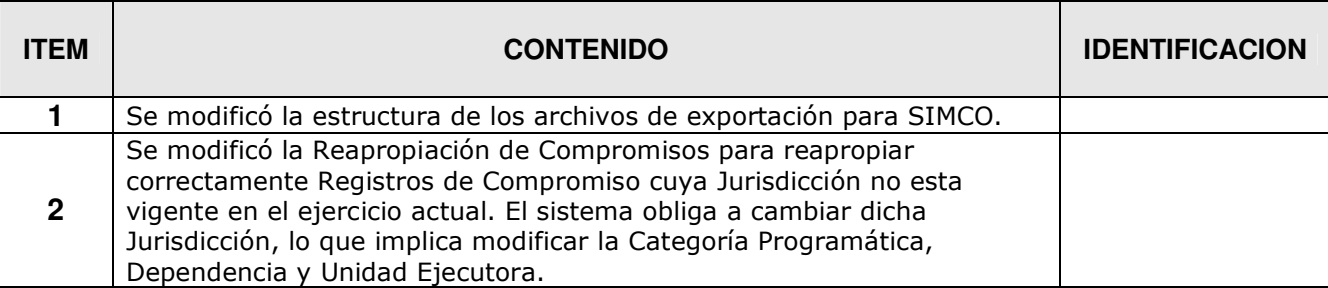

## **CONTABILIDAD FECHA: 23-06-2015 VERSION: 7.2.2**

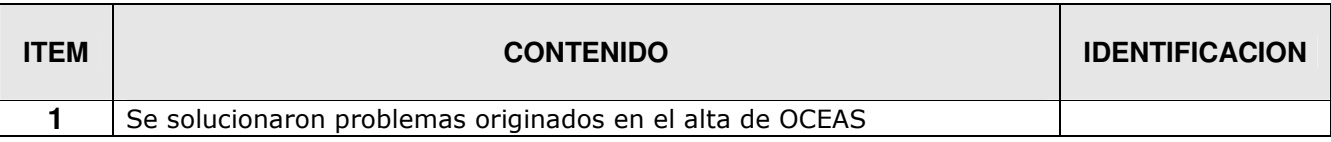

## **CONTABILIDAD FECHA: 09-03-2015 VERSION: 7.2.1**

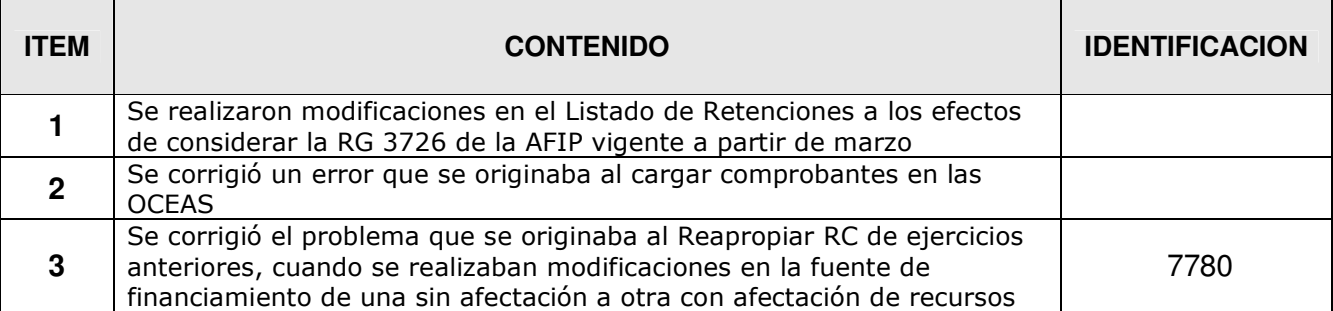

Ministerio de Economía | Subsecretaría de Coordinación Económica Dirección Provincial de Coordinación Municipal y Programas de Desarrollo Dirección de Sistemas de Información Económica y Financiera Municipal

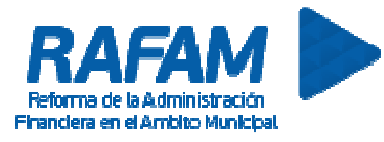

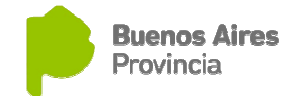

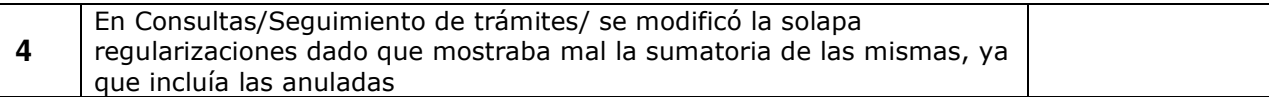

### **CONTABILIDAD FECHA: 06-02-2015 VERSION: 7.2.0**

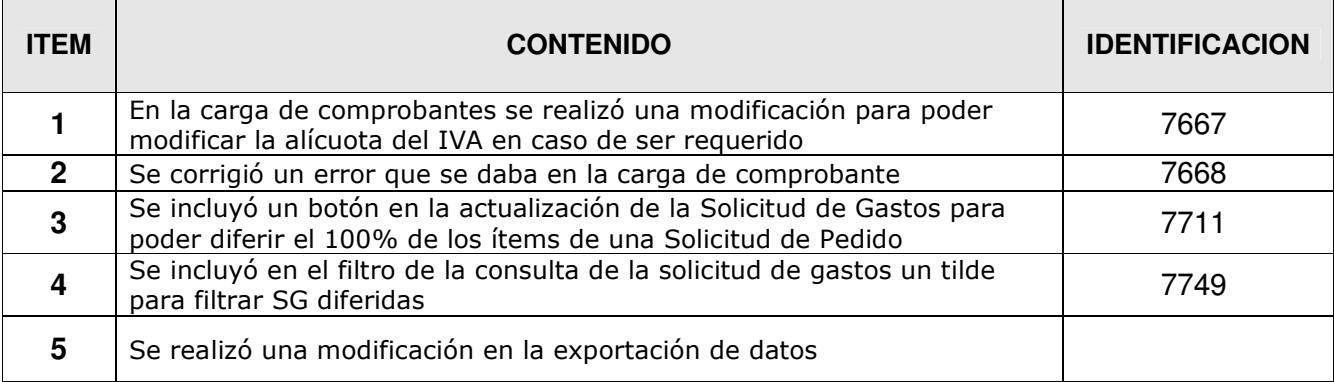

## **CONTABILIDAD FECHA: 16-01-2015 VERSION: 7.1.6**

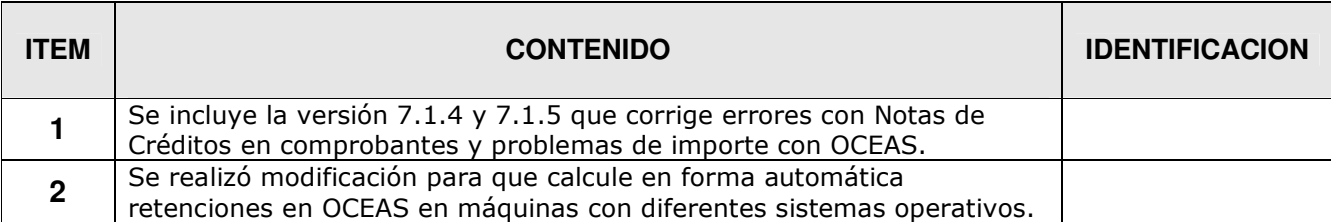

### **CONTABILIDAD FECHA: 31-10-2014 VERSION: 7.1.3**

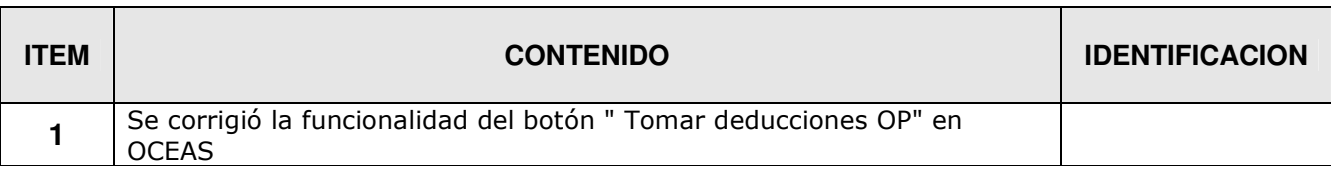

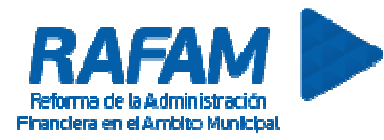

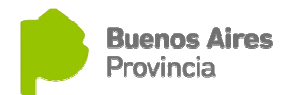

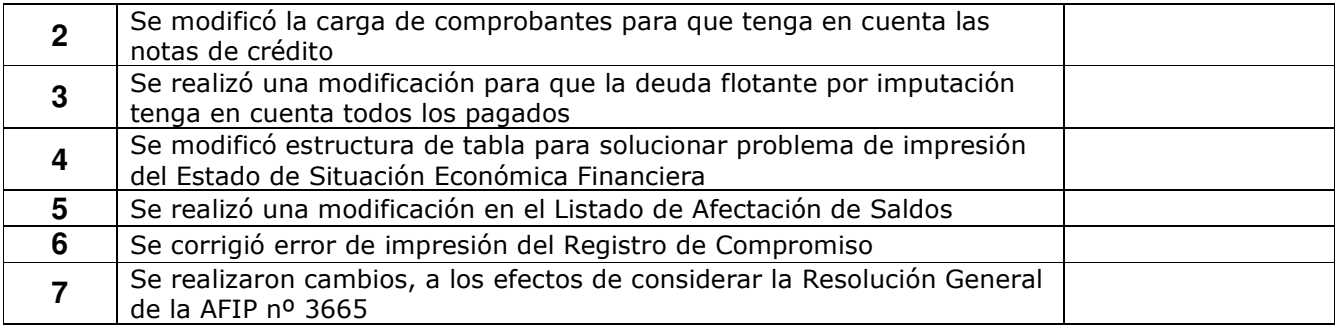

## **CONTABILIDAD FECHA: 16-01-2014 VERSION: 7.1.2**

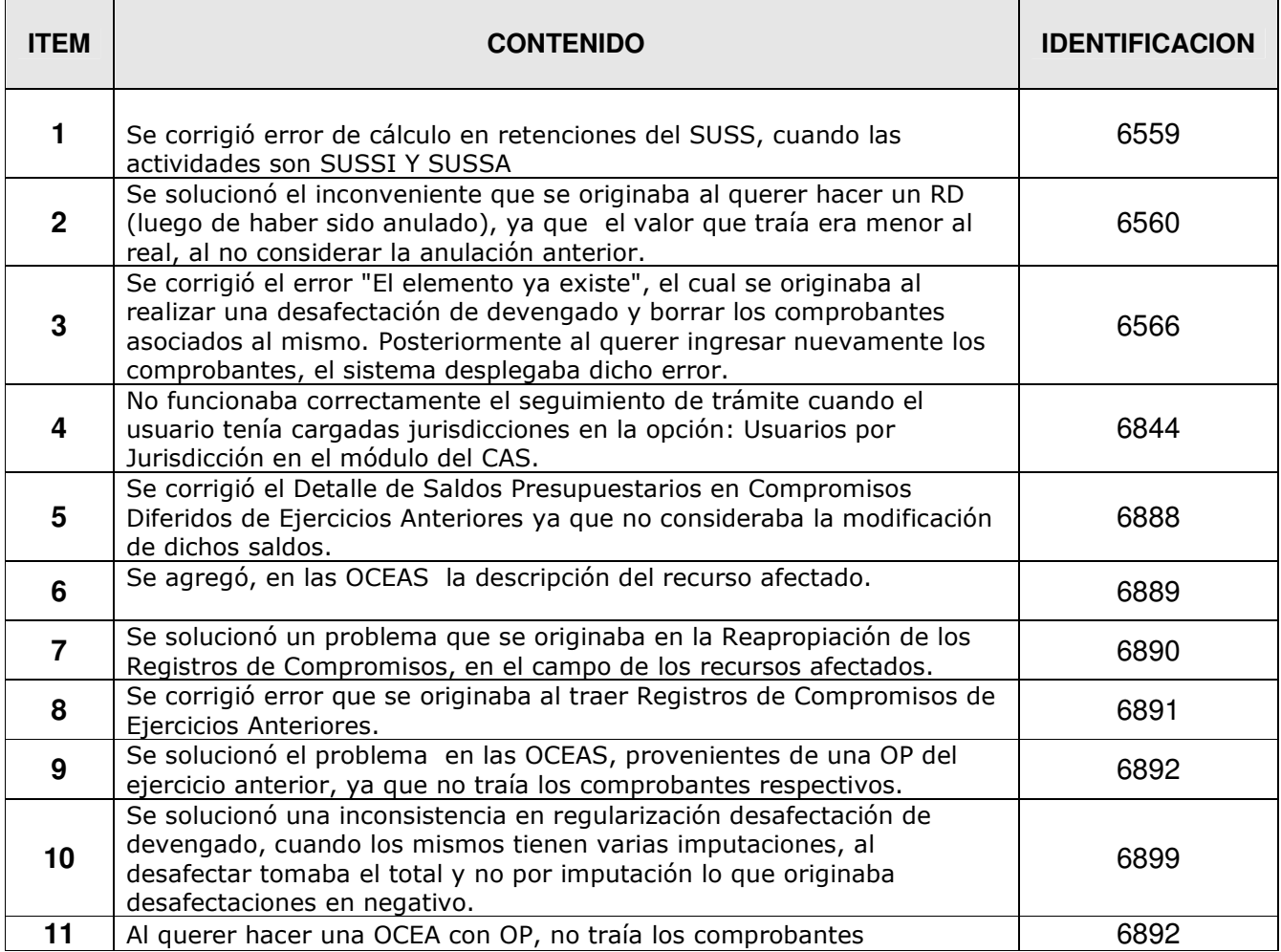

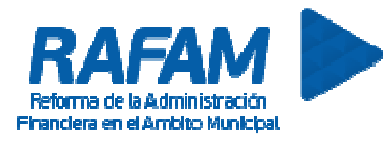

### **CONTABILIDAD FECHA: 29-08-2013 VERSION: 7.1.1**

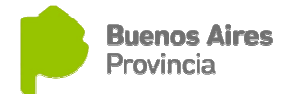

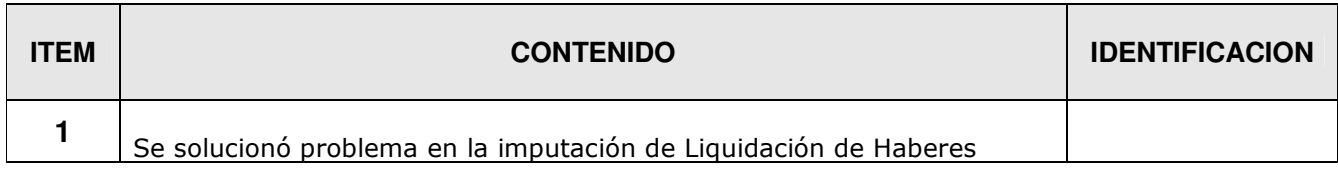

### **CONTABILIDAD FECHA: 24-07-2013 VERSION: 7.1.0**

 $\mathbf{r}$ 

 $\blacksquare$ 

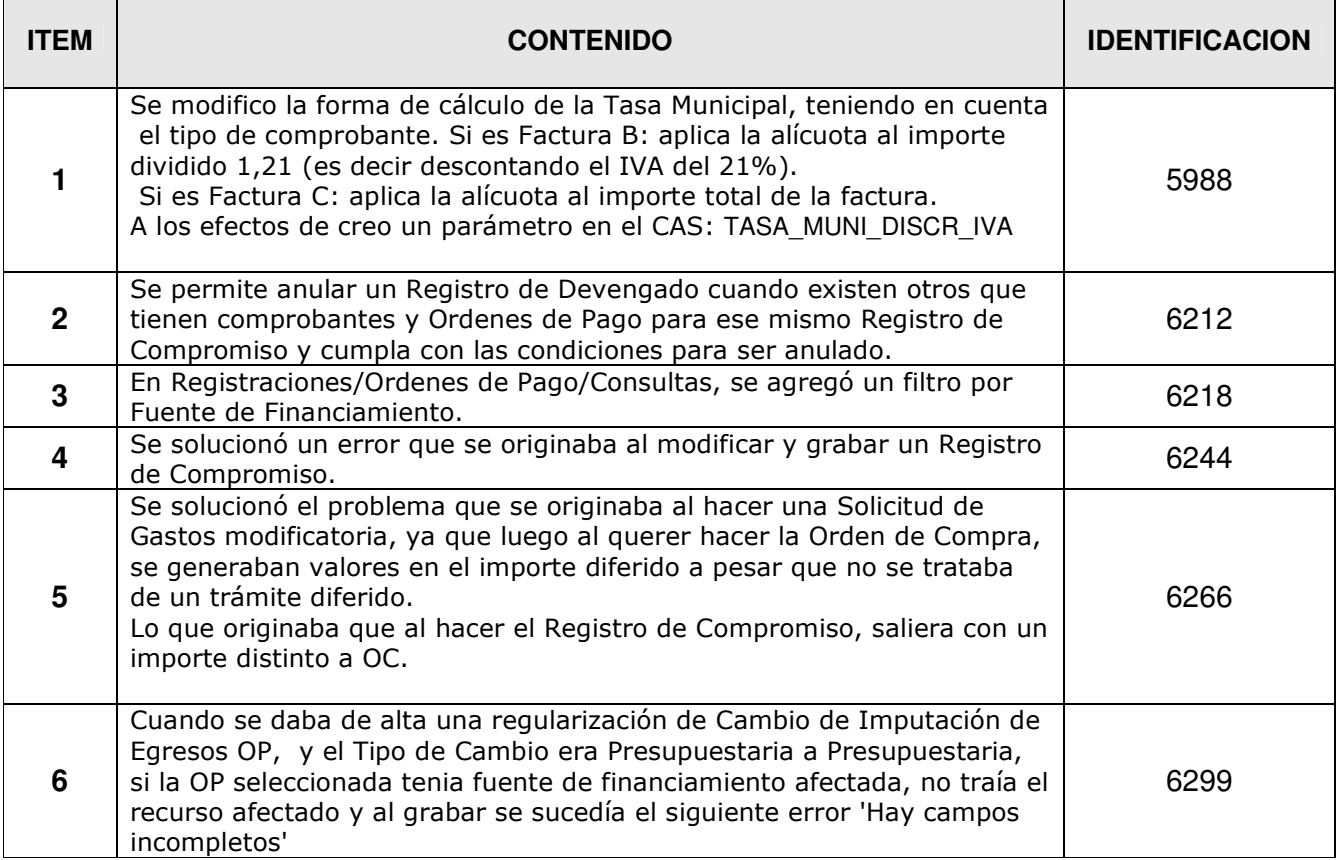

### **CONTABILIDAD FECHA: 28-02-2013 VERSION: 7.0.4**

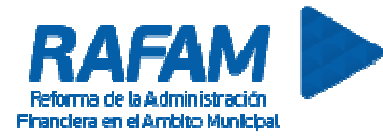

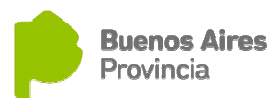

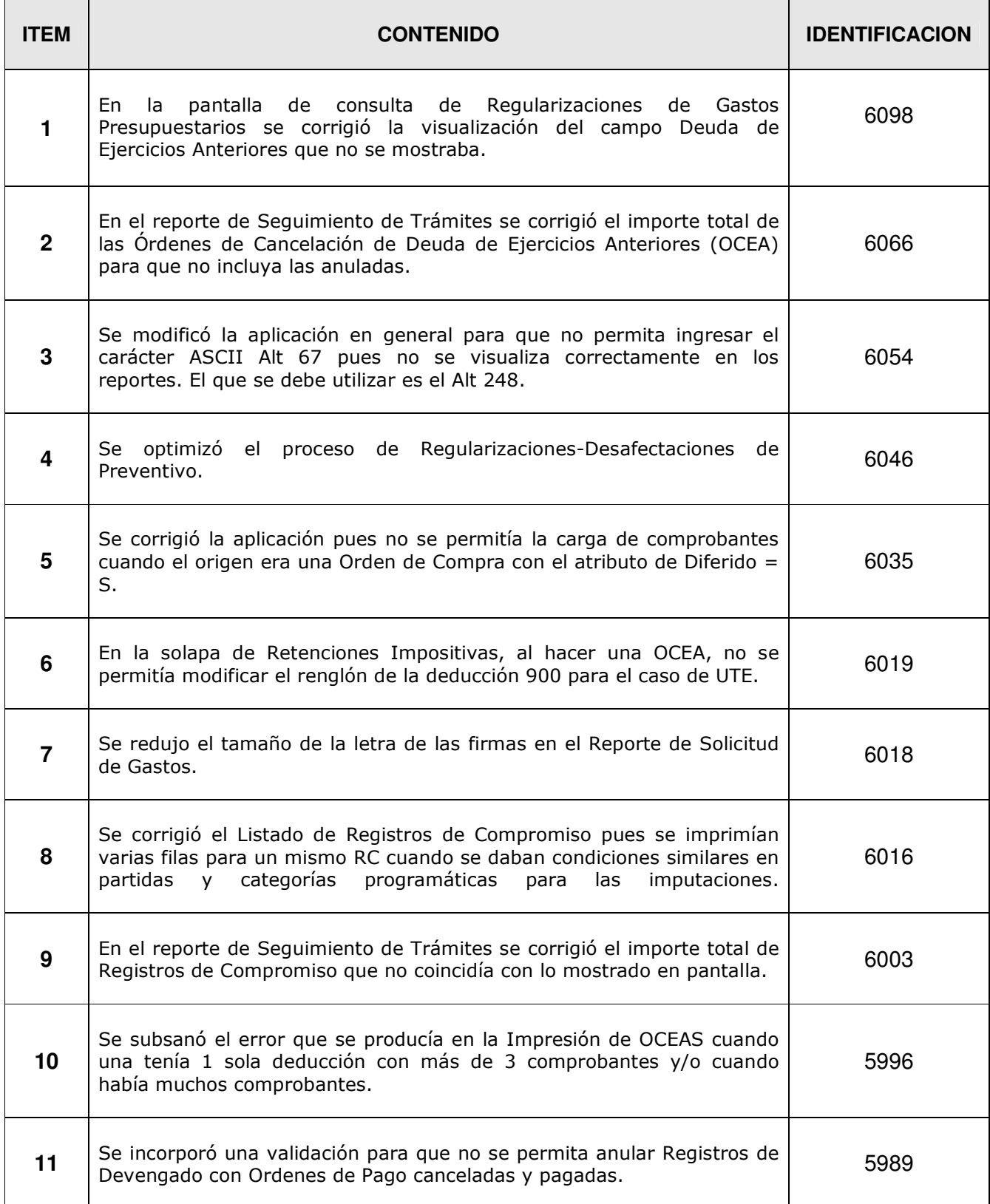

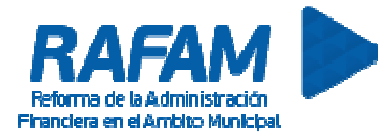

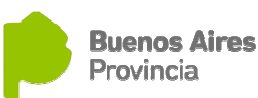

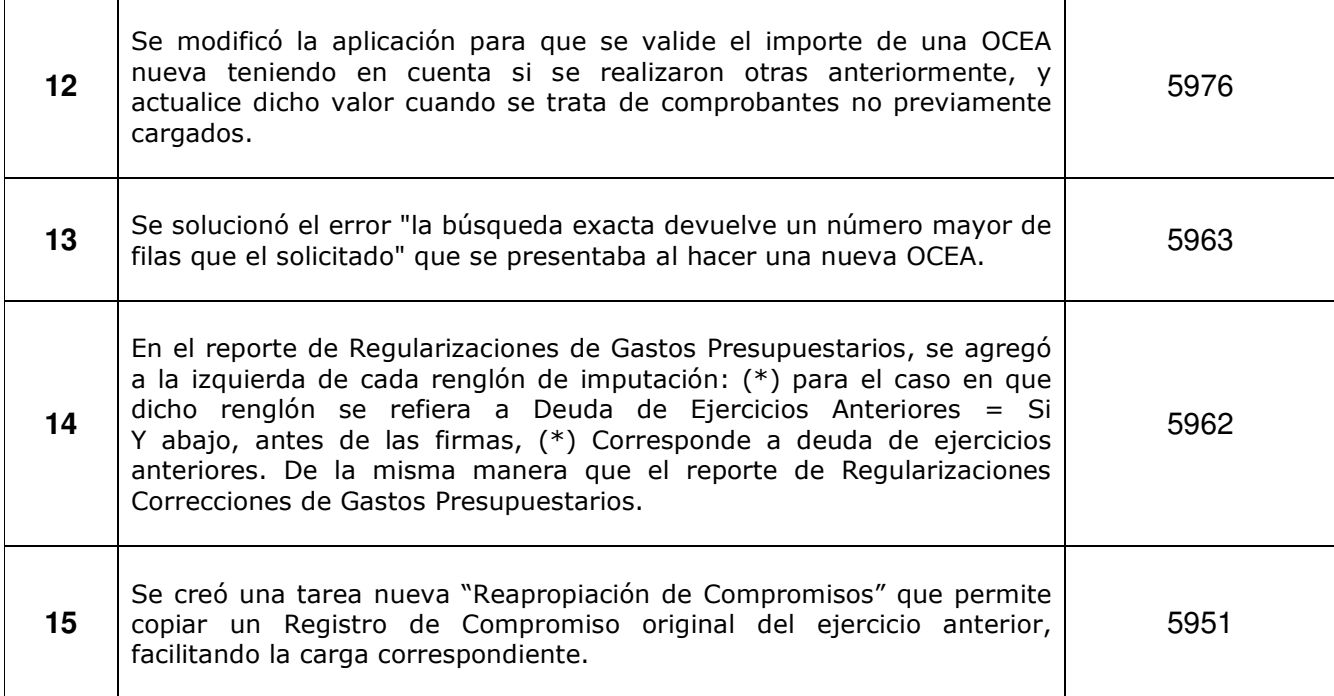

## **CONTABILIDAD FECHA: 09-01-2013 VERSION: 7.0.3**

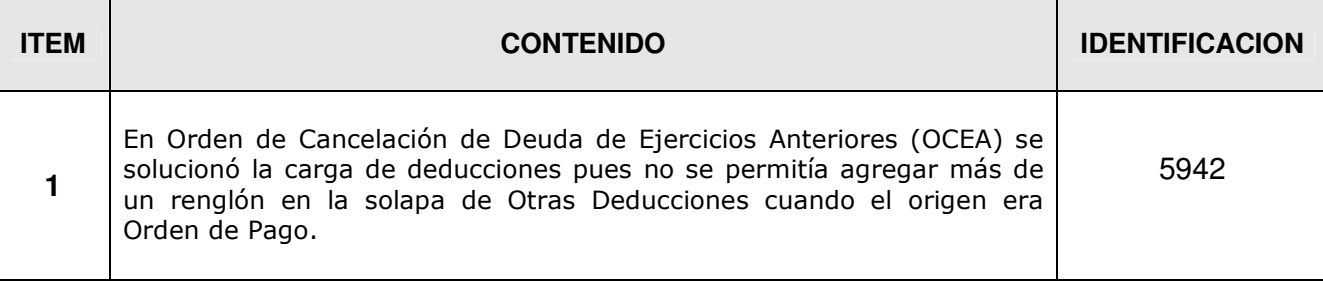

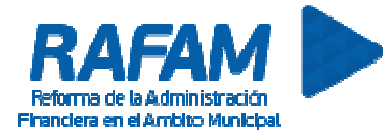

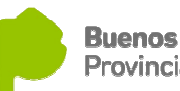

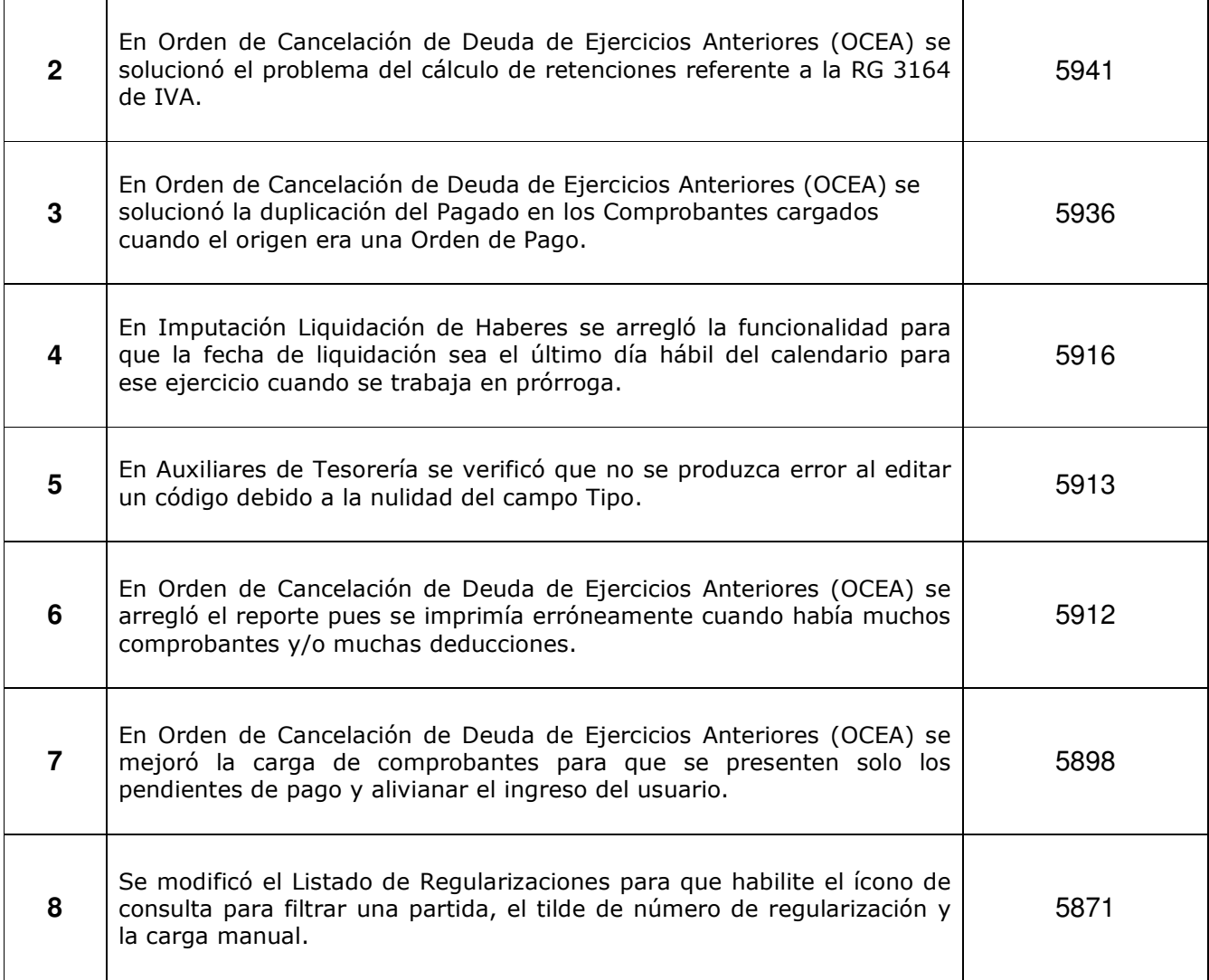

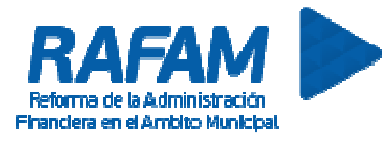

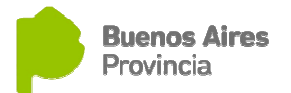

## **FECHA: 28-12-2012 VERSION: 7.0.2**

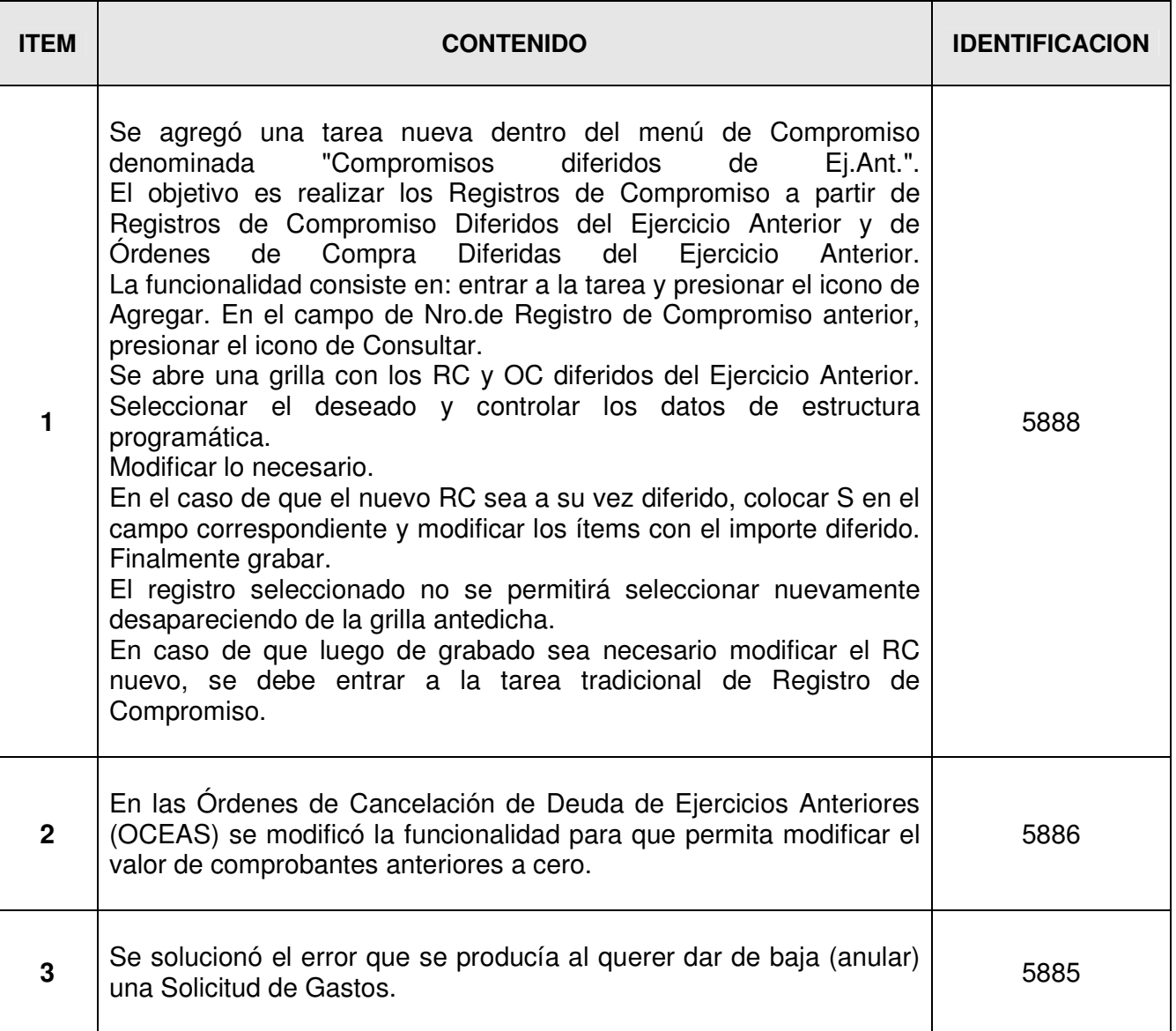

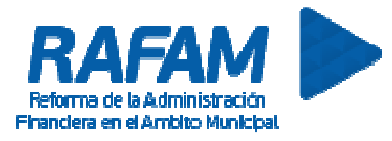

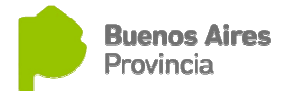

### **CONTABILIDAD**

# **FECHA: 07-12-2012 VERSION: 7.0.1**

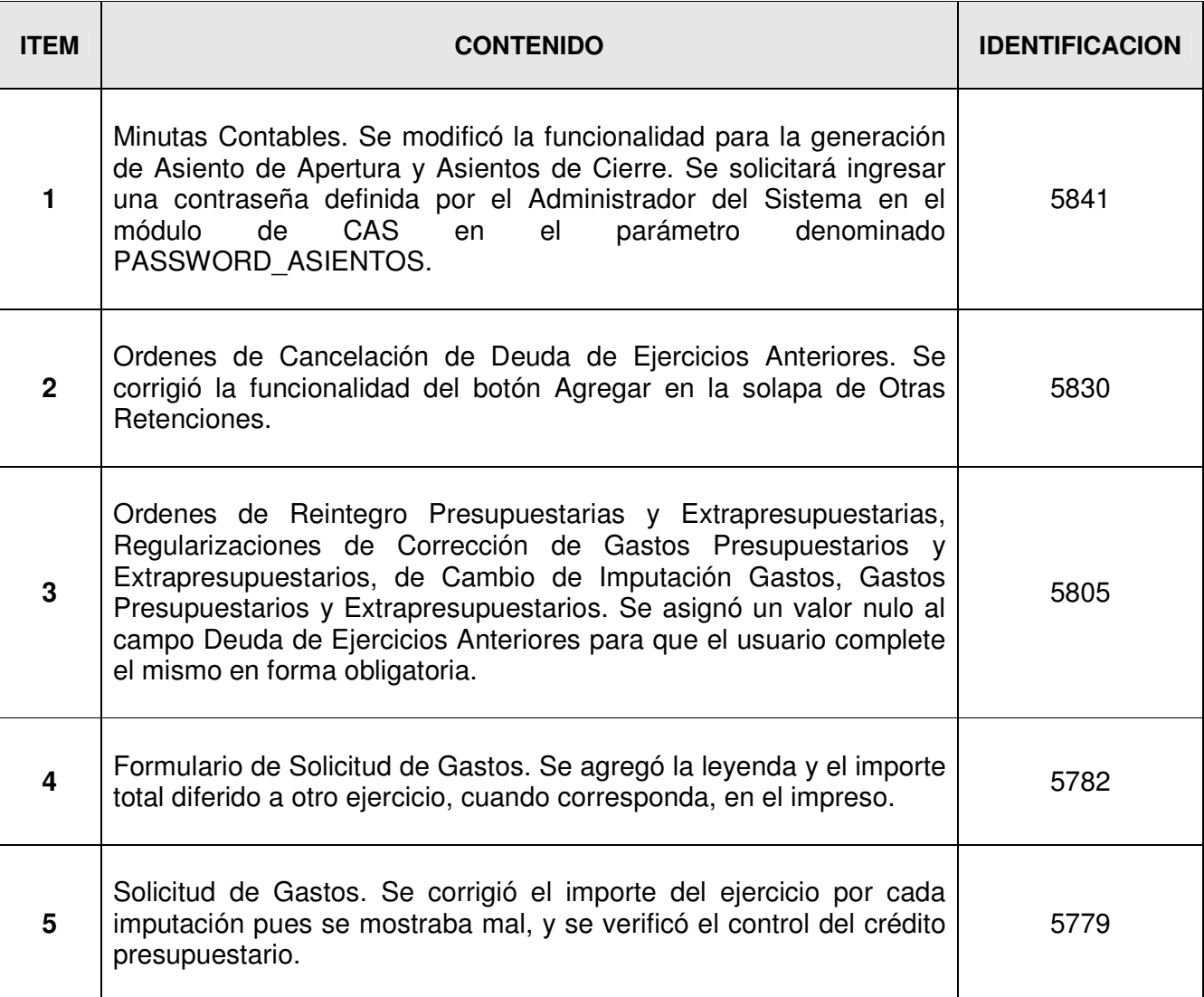

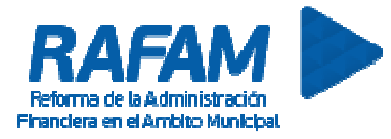

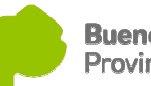

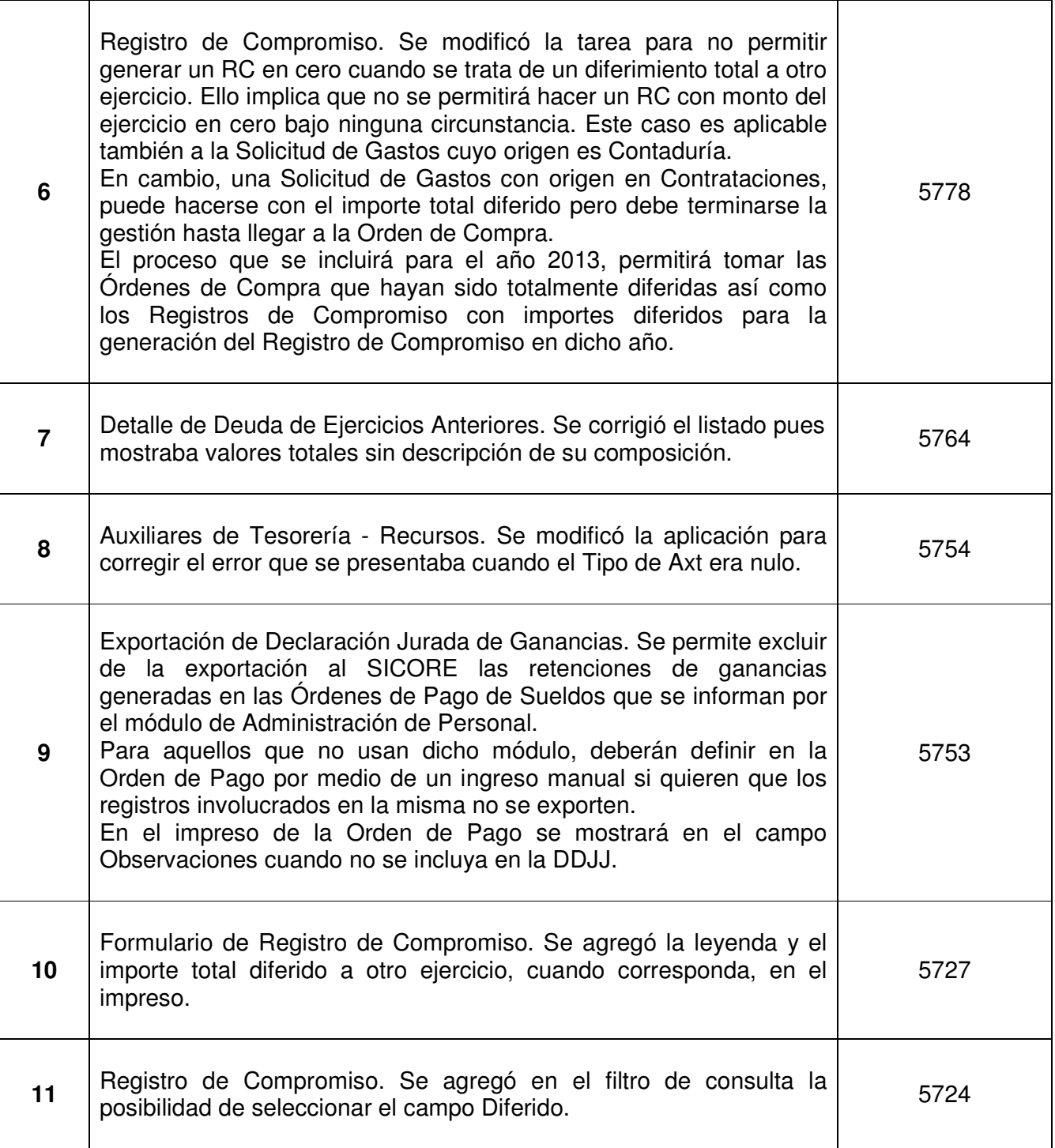

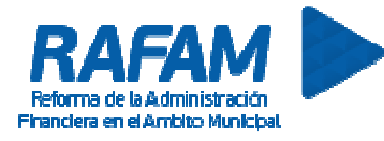

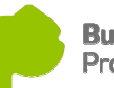

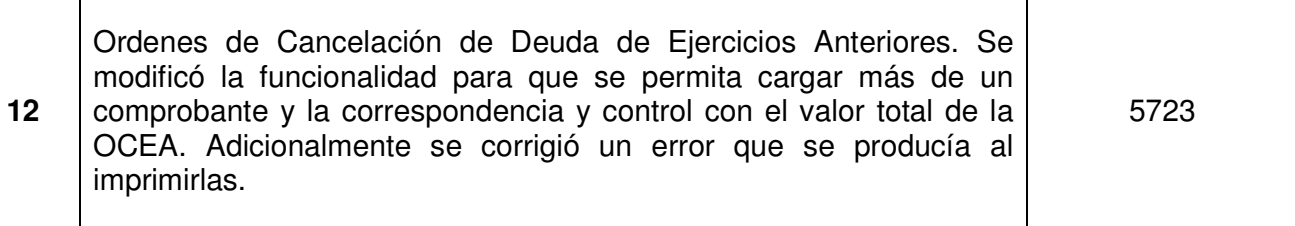